# EDAA20 Programmering och databaser

Föreläsning 11 – Listor och klassen ArrayList

2023-10-02, Niklas Fors

Från **Kursplanen** (se Moodle-sida)

### **Programmering**

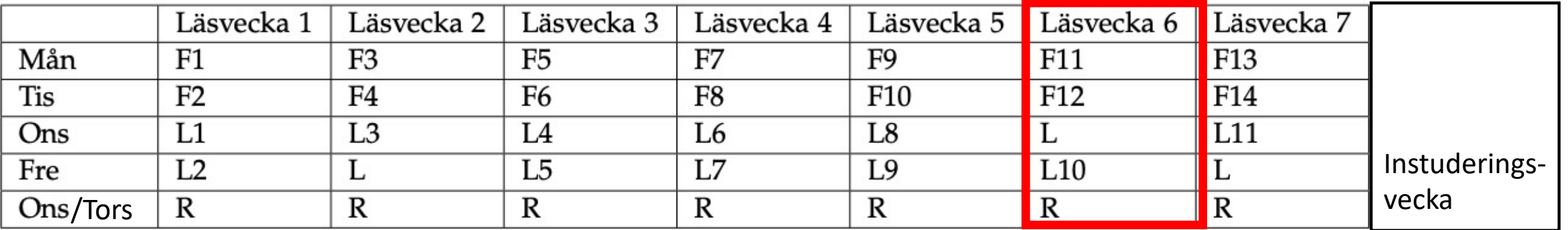

F föreläsningar, L datorlaborationer (obligatoriska), R resurstid

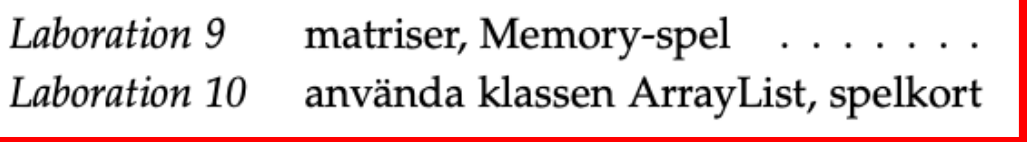

**Tenta, måndag 23 oktober**

En *lista* är en följd element av en viss typ

Klassen ArrayList används normalt för listor, där element enkelt kan läggas in och tas bort

Är listor bättre än vektorer?

# Nackdelar med vektorer

När man skapar vektorer måste storleken anges:

```
 int[] v = new int[5];
 Point[] vertices = new Point[10];
```
Hur ska vi hantera om

- vektorn är full?
- element sätts in i mitten?
- element tas bort?

# Vektorn blir full

Om vektorn blir full får man:

- 1. Skapa en ny större vektor
- 2. Kopiera alla elementen till ny vektor
- 3. Låt vertices referera till ny vektor

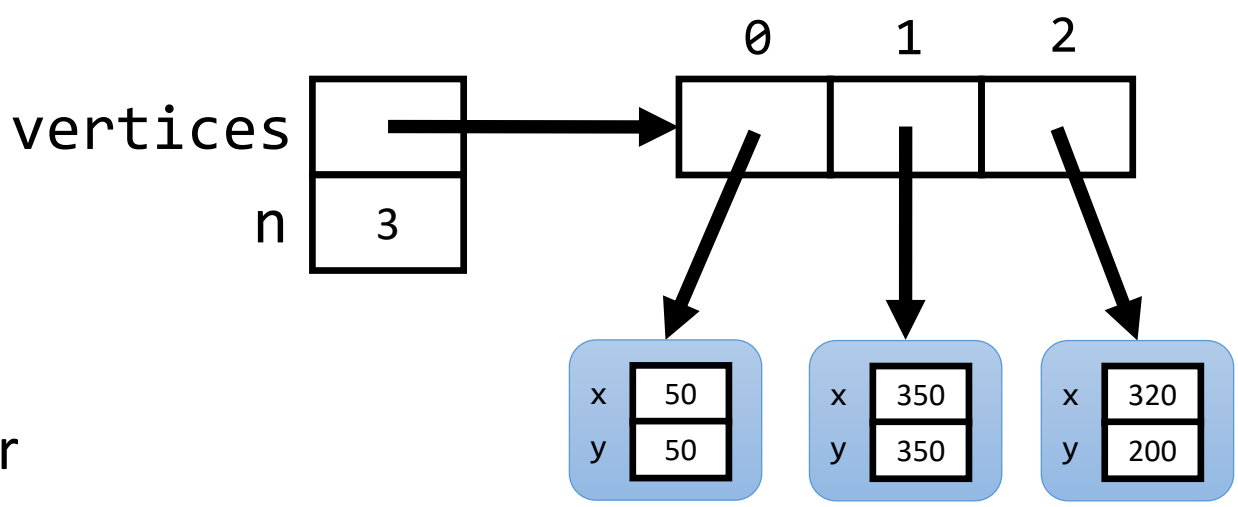

# Lägga till element i mitten

Om man vill lägga in punkten (70, 300) på index 1 får man flytta punkterna på index 1-2 ett steg till höger.

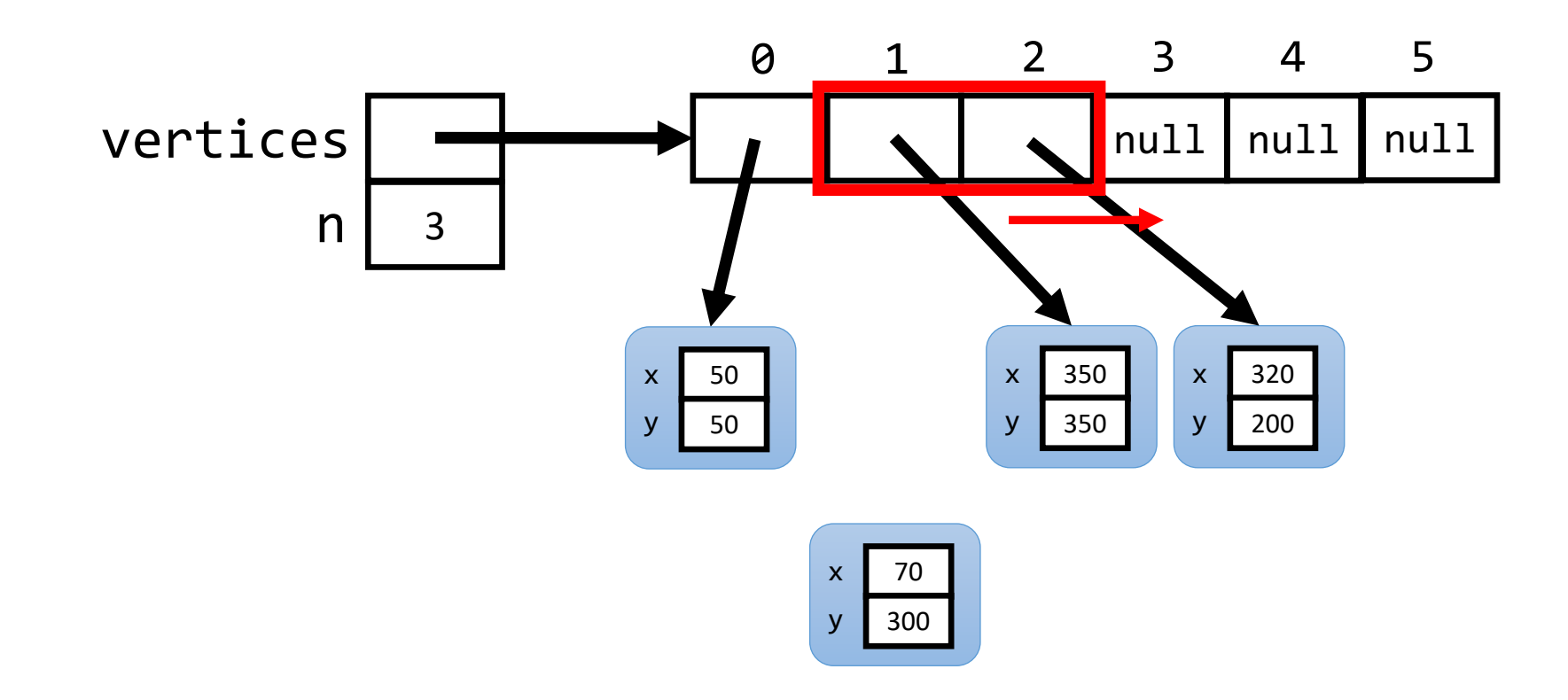

# Lägga till element i mitten

Om man vill lägga in punkten (70, 300) på index 1 får man flytta punkterna på index 1-2 ett steg till höger.

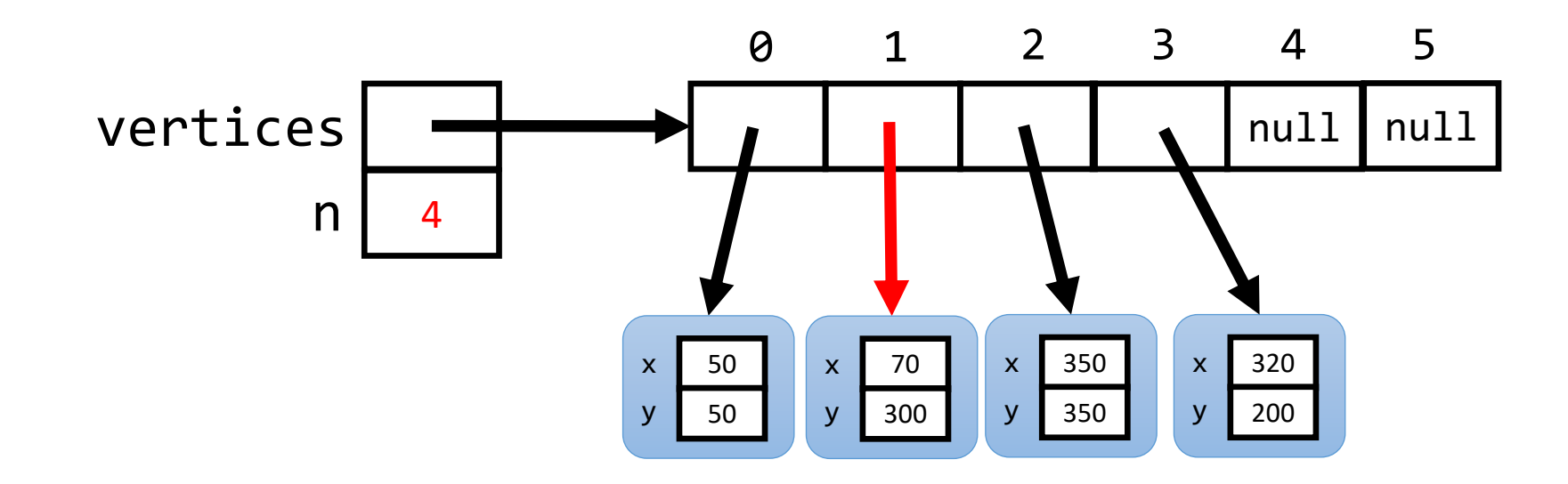

# Nackdelar med vektorer

När man skapar en vektor måste man ange storleken

Beroende på tillämpning behöver man själv hantera:

- om vektorn är full
- insättning av element i mitten
- borttagning av element

## Listor

### Klassen ArrayList löser problemen åt oss

(ArrayList använder internt en vektor)

Skapa en **tom** lista där punkter kan läggas in:

ArrayList<Point> points = **new** ArrayList<Point>();

Skapa en **tom** lista där punkter kan läggas in:

ArrayList<Point> points = **new** ArrayList<Point>();

Inom <…> anges vilken sorts objekt som listan innehåller, dvs, ett klassnamn (Point, String, ...)

Skapa en **tom** lista där punkter kan läggas in:

ArrayList<Point> points = **new** ArrayList<Point>();

Lägg till en punkt i slutet av listan:

points.add(**new** Point(50, 50));

Skapa en **tom** lista där punkter kan läggas in:

ArrayList<Point> points = **new** ArrayList<Point>();

Lägg till en punkt i slutet av listan:

 points.add(**new** Point(50, 50)); points.add(**new** Point(70, 300)); points.add(**new** Point(350, 350));

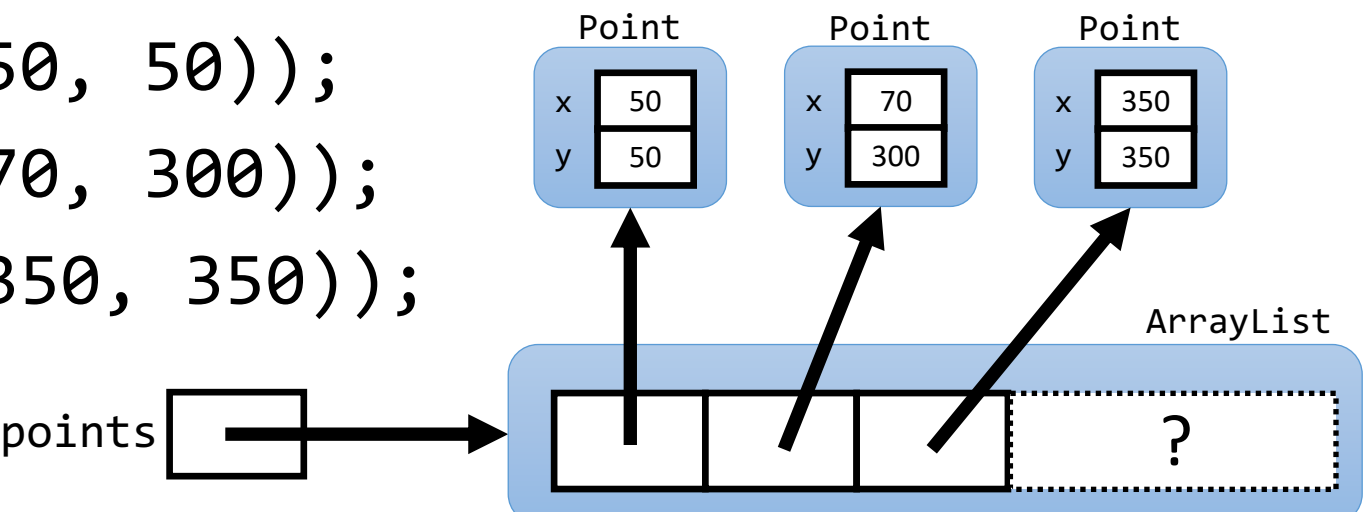

#### Vektor vs Lista

// Skapa vektor med 2 platser // Skapa tom lista Point[] points = **new** Point[2];

// Lägg in punkter på platser points[0] = **new** Point(50, 50); points.add(**new** Point(50, 50)); points[1] = **new** Point(70, 300);

// Hämta första punkten Point  $p = points[0]$ ;

```
// Hämta antalet platser
int n = points.length;
```
ArrayList<Point> points = **new** ArrayList<Point>();

```
// Lägg till punkter i slutet av listan
points.add(new Point(70, 300));
```

```
// Hämta första punkten
       Point p = points.get(0);
```

```
// Hämta antalet element
       int n = points.size();
```
**Man anropar metoder på listan**

# Övning

Vad skriver följande program ut?

```
Point[] pointArray = new Point[4];
ArrayList<Point> pointList = new ArrayList<Point>();
```
System.out.println(pointArray.length); System.out.println(pointList.size());

# Övning

Vad skriver följande program ut?

```
Point[] pointArray = new Point[4];
ArrayList<Point> pointList = new ArrayList<Point>();
```

```
System.out.println(pointArray.length); // 4
System.out.println(pointList.size()); // 0
```
Från början har vektorn en viss storlek och listan är tom

# Terminologi: generisk klass

Klassen ArrayList<E> är *generisk*, vilket kräver *typargument*  (klassnamn) inom <...> vid användning. Typargumentet bestämmer vilka element som kan läggas in i listan.

```
 ArrayList<Point> points = new ArrayList<Point>();
 points.add(new Point(50, 50)); // OK
```
 points.add("asd"); // **Kompileringsfel!** Strängen // "asd" är ingen punkt

# Viktiga metoder i ArrayList<E>

```
/*** Skapar en tom lista med element av typen E. */ArrayList<E>();
/** Returnerar elementet på plats pos. */
E get(int pos);
/** Lägger in obj sist. */
void add(E obj);
/** Tar bort elementet på plats pos, returnerar det borttagna elementet. */
E remove(int pos);
/** Returnerar antalet element. */
int size();
...
```
E ersätts av typargumentet

Till exempel, för ArrayList<Point> ersätts E av Point i get/add/remove osv.

### Standardklasser, import java.util.Classname

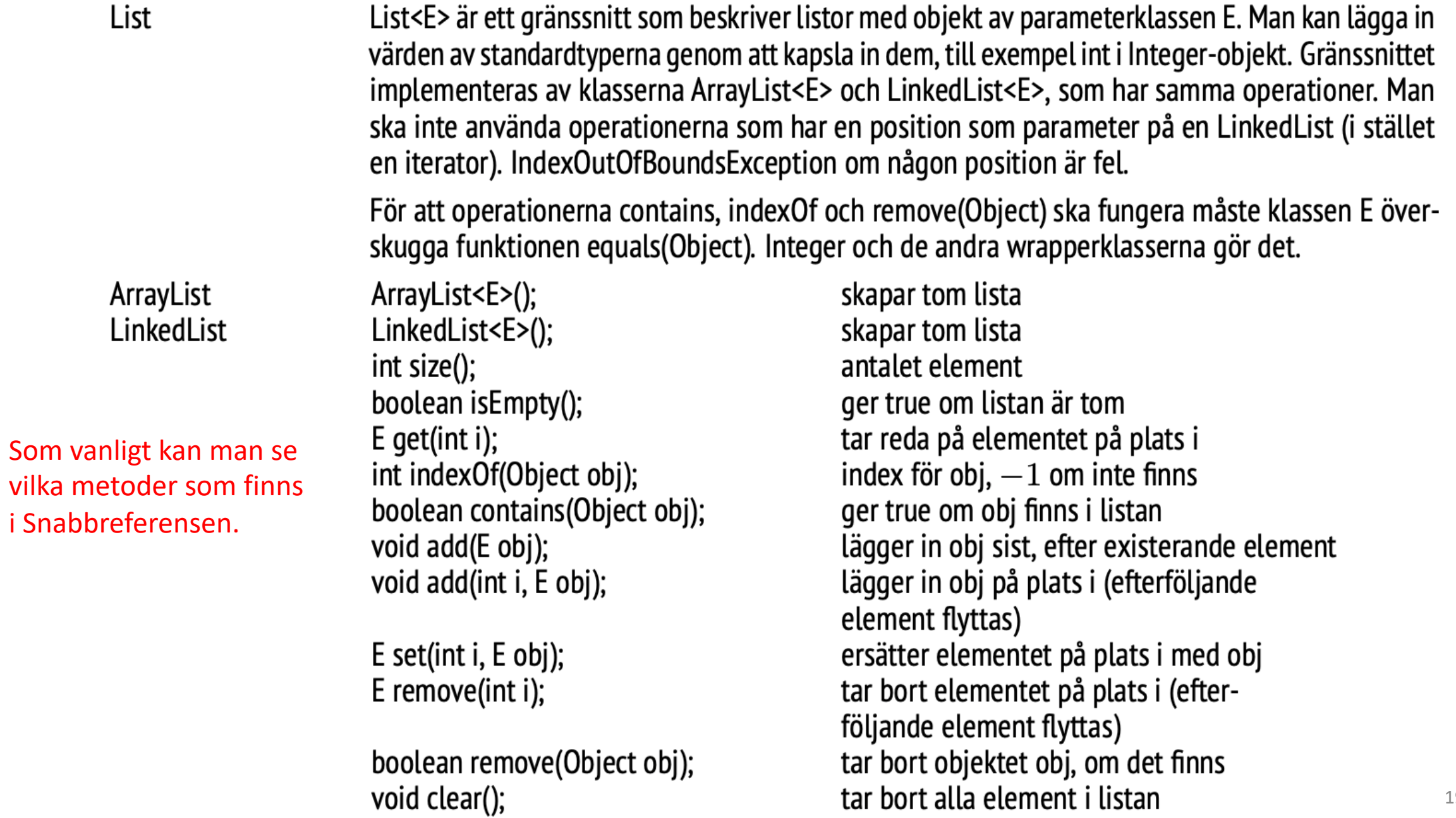

Programmet skapar 5 tärningar och kastar dem (som tidigare):

```
Dice[] dices = new Dice[5];
// Skapa tärningarna
for (int i = 0; i < dices.length; i++) {
 dices[i] = new Dice();
}
// Kasta tärningarna
for (int i = 0; i < dices.length; i++) {
   dices[i].roll();
   System.out.println(dices[i].getDots());
}
```
### **ÖVNING**

Skriv färdigt följande program som ska göra samma sak, fast med en lista istället för med en vektor.

```
Dice[] dices = new Dice[5];
// Skapa tärningarna
for (int i = 0; i < dices.length; i++) {
  dices[i] = new Dice();
}
// Kasta tärningarna
for (int i = 0; i < dices.length; i++) {
   dices[i].roll();
   System.out.println(dices[i].getDots());
}
                                                }
                                                }
```
ArrayList<Dice> dices = **new** ArrayList<Dice>();

```
// Skapa tärningarna
for (int i = 0; i < 5; i++) {
  // Skapa tärning och lägg till i listan
// Kasta tärningarna
for (int i = 0; i < dices.size(); i++) {
  // Kasta i:e tärningen i listan
  // Skriv ut dess resultat
```
Anropa följande metoder på listan:

```
/** Lägger in obj sist. */
void add(E obj);
/** Returnerar elementet på plats pos. */
E get(int pos); 21
```
### **ÖVNING**

Skriv färdigt följande program som ska göra samma sak, fast med en lista istället för med en vektor.

```
Dice[] dices = new Dice[5];
// Skapa tärningarna
for (int i = 0; i < dices.length; i++) {
  dices[i] = new Dice();
}
// Kasta tärningarna
for (int i = 0; i < dices.length; i++) {
   dices[i].roll();
   System.out.println(dices[i].getDots());
}
                                                }
                                                }
```
ArrayList<Dice> dices = **new** ArrayList<Dice>();

```
// Skapa tärningarna
for (int i = 0; i < 5; i++) {
  dices.add(new Dice());
```

```
// Kasta tärningarna
for (int i = 0; i < dices.size(); i++) {
  dices.get(i).roll();
  System.out.println(dices.get(i).getDots());
```
Anropa följande metoder på listan:

```
/** Lägger in obj sist. */
void add(E obj);
/** Returnerar elementet på plats pos. */
E get(int pos); 22
```
# Inga primitiva typer!

Typargumentet får *inte* vara en primitiv typ (char, int, boolean, double, …):

ArrayList<int> list = **new** ArrayList<int>(); **// Kompileringsfel!**

Mer om detta vid nästa föreläsning

```
public class Polygon {
  private ArrayList<Point> vertices;
```

```
/** Skapar en polygon med 0 hörnpunkter. */
public Polygon() {
 vertices = new ArrayList<Point>();
}
```
Klassen Polygon (labb 8) med en lista istället för en vektor.

```
public class Polygon {
  private ArrayList<Point> vertices;
```

```
/** Skapar en polygon med 0 hörnpunkter. */
public Polygon() {
 vertices = new ArrayList<Point>();
}
```

```
/** Lägger till en ny punkt med koordinaterna x, y. */
public void addVertex(int x, int y) {
 vertices.add(x, y);
}
```

```
/** Flyttar polygonen avståndet dx i x-led, dy i y-led. */
public void move(int dx, int dy) {
  for (int i = 0; i \lt vertices.size(); i++) {
    vertices.get(i).move(dx, dy);
  }
```
Klassen Polygon (labb 8) med en lista istället för en vektor.

**Övning: koden innehåller ett vanligt fel. Kan du hitta det?**

```
public class Polygon {
  private ArrayList<Point> vertices;
```
}

}

```
/** Skapar en polygon med 0 hörnpunkter. */
public Polygon() {
 vertices = new ArrayList<Point>();
}
```

```
/** Lägger till en ny punkt med koordinaterna x, y. */
public void addVertex(int x, int y) {
 vertices.add(new Point(x, y));
```
Man kan **enbart** lägga in Point-objekt i listan! Därför måste ett Point-objekt skapas först, som sedan läggs in.

```
/** Flyttar polygonen avståndet dx i x-led, dy i y-led. */
public void move(int dx, int dy) {
```

```
for (int i = 0; i \lt vertices.size(); i++) {
 vertices.get(i).move(dx, dy);
```
Klassen Polygon (labb 8) med en lista istället för en vektor.

**Övning: koden innehåller ett vanligt fel. Kan du hitta det?**

```
public class Polygon {
  private ArrayList<Point> vertices;
```

```
/** Skapar en polygon med 0 hörnpunkter. */
public Polygon() {
 vertices = new ArrayList<Point>();
}
```

```
...
```
}

```
/** Ritar polygonen i fönstret w. */
public void draw(SimpleWindow w) {
  Point lastPoint = vertices.get(vertices.size()-1);
 w.moveTo(lastPoint.getX(), lastPoint.getY());
  for (int i = 0; i \lt vertices.size(); i++) {
    Point p = vertices.get(i);
   w.lineTo(p.getX(), p.getY());
```

```
public class Polygon {
  private ArrayList<Point> vertices;
```
...

}

```
/** Skapar en polygon med 0 hörnpunkter. */
public Polygon() {
 vertices = new ArrayList<Point>();
}
```

```
/** Tar bort punkten på position pos. Punkterna
* numreras från 0 och uppåt i den ordning de 
* lagts till. */
```

```
public void removeVertex(int pos) {
 vertices.remove(pos);
```
Nu är det enkelt att ta bort punkter givet ett index.

Metoden remove anropas på listan.

# Övning: räkna antalet ord

```
ArrayList<String> words = new ArrayList<String>();
words.add("apelsin");
words.add("banan");
words.add("druva");
words.add("enbär");
```
**ÖVNING: Givet en lista av strängar (ord). Skriv kod för att räkna antalet strängar i listan words som innehåller bokstaven** *a* **(svar: 3 st).**

### Allmän iteration av en lista list:

**for** (int i =  $0$ ; i < list.size(); i++) { // Gör något med list.get(i) }

Strängar har metoden:

```
/* Returns true if this string 
    contains the String s */
boolean contains(String s);
```
# Lösning: räkna antalet ord

```
ArrayList<String> words = new ArrayList<String>();
words.add("apelsin");
words.add("banan");
words.add("druva");
words.add("enbär");
int n = 0;
for (int i = \theta; i < words.size(); i++) {
   if (words.get(i).contains("a")) {
     n++;
   }
}
System.out.println(n);
```
**ÖVNING: Givet en lista av strängar (ord). Skriv kod för att räkna antalet strängar i listan words som innehåller bokstaven** *a* **(svar: 3 st).**

### Allmän iteration av en lista list:

**for** (int i = 0; i < list.size(); i++) { // Gör något med list.get(i) }

#### Strängar har metoden:

```
/* Returns true if this string 
    contains the String s */
boolean contains(String s);
```
# *for each*-sats

Traversera lista med index-variabel osv:

```
for (int i = 0; i < words.size(); i++) {
   if (words.get(i).contains("a")) {
     n++;
 }
}
```
Vilket kan skrivas om till att använda en *for-each*-sats:

```
// För varje sträng word i listan words
for (String word: words) {
   if (word.contains("a")) {
     n++;
 }
}
```

```
public class Polygon {
  private ArrayList<Point> vertices;
  ...
  public void move(int dx, int dy) {
    for (int i = 0; i \lt vertices.size(); i++) {
      vertices.get(i).move(dx, dy);
    }
  }
}
public class Polygon {
  private ArrayList<Point> vertices;
  ...
  public void move(int dx, int dy) {
    // ÖVNING:
    // Skriv om metoden move och använd
    // en for-each-sats istället.
  }
}
```
Allmän form av for-each-sats:

```
for (ElementKlass element: list) {
   // Gör något med element
}
```
#### Exempel på for-each-sats:

```
for (String word: words) {
   if (word.contains("a")) {
     n++;
 }
}
```

```
public class Polygon {
  private ArrayList<Point> vertices;
  ...
  public void move(int dx, int dy) {
    for (int i = 0; i \lt vertices.size(); i++) {
      vertices.get(i).move(dx, dy);
    }
  }
}
public class Polygon {
  private ArrayList<Point> vertices;
  ...
  public void move(int dx, int dy) {
    for (Point p: vertices) {
      p.move(dx, dy);
    }
  }
}
```
Allmän form av for-each-sats:

```
for (ElementKlass element: list) {
   // Gör något med element
}
```
### Exempel på for-each-sats:

```
for (String word: words) {
   if (word.contains("a")) {
     n++;
 }
}
```
# Sammanfattning

- Listor
	- ArrayList<E>, generisk. Byt E mot en klass (Point, String, ...)
	- Inte primitive typer! ArrayList<int>
	- Metoder: add, get, remove, size
	- Inte storleksbegränsad, size() ger antal element i listan
- "for each"-satser
	- Ingen index-variabel
	- Temporär variabel istället, med värdet från listan